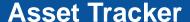

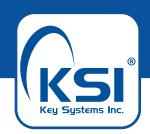

## Tracking inside and outside with no monthly fees.

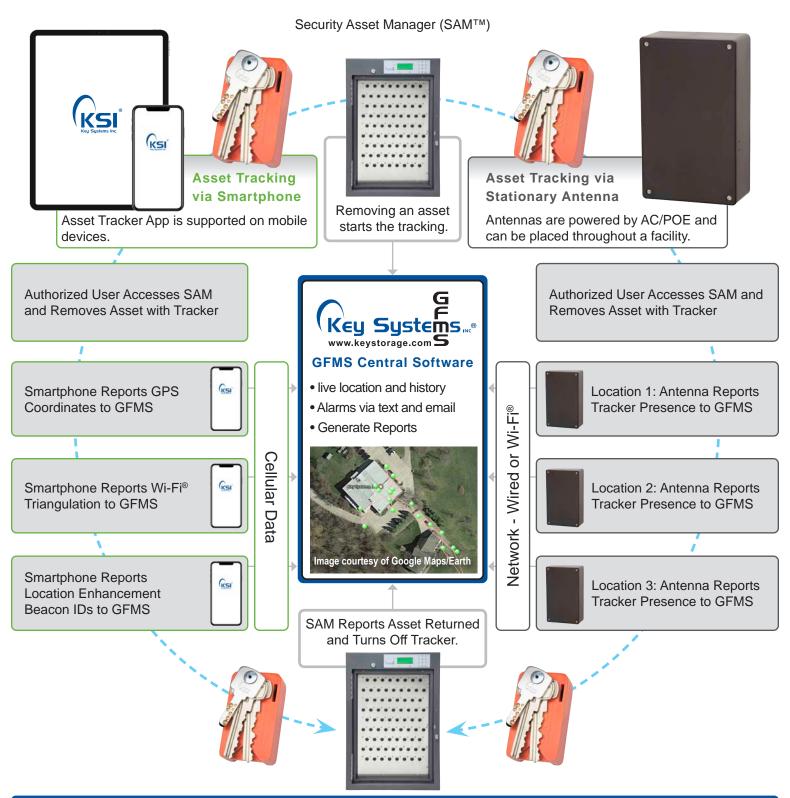